## How to remove autocad 2010 completely duplicate lines notepad

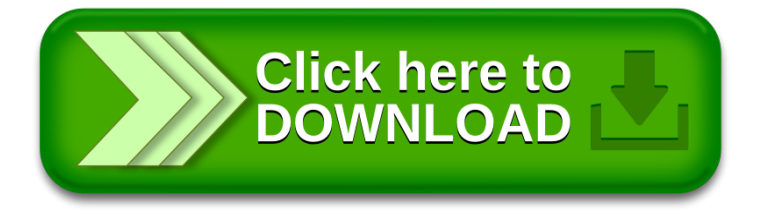